$\bullet$ 

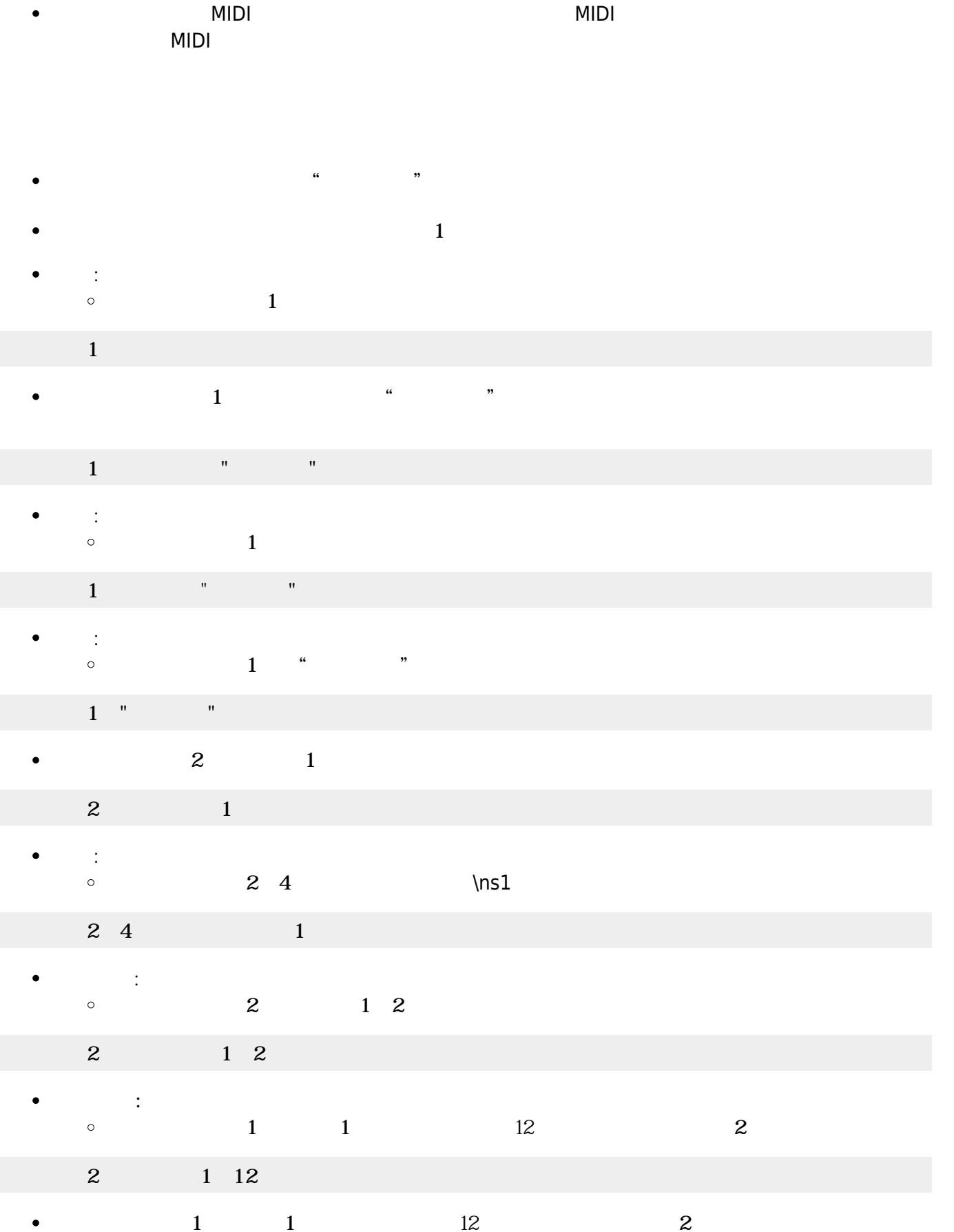

プログラミング言語「ドリトル」 - https://dolittle.eplang.jp/

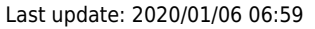

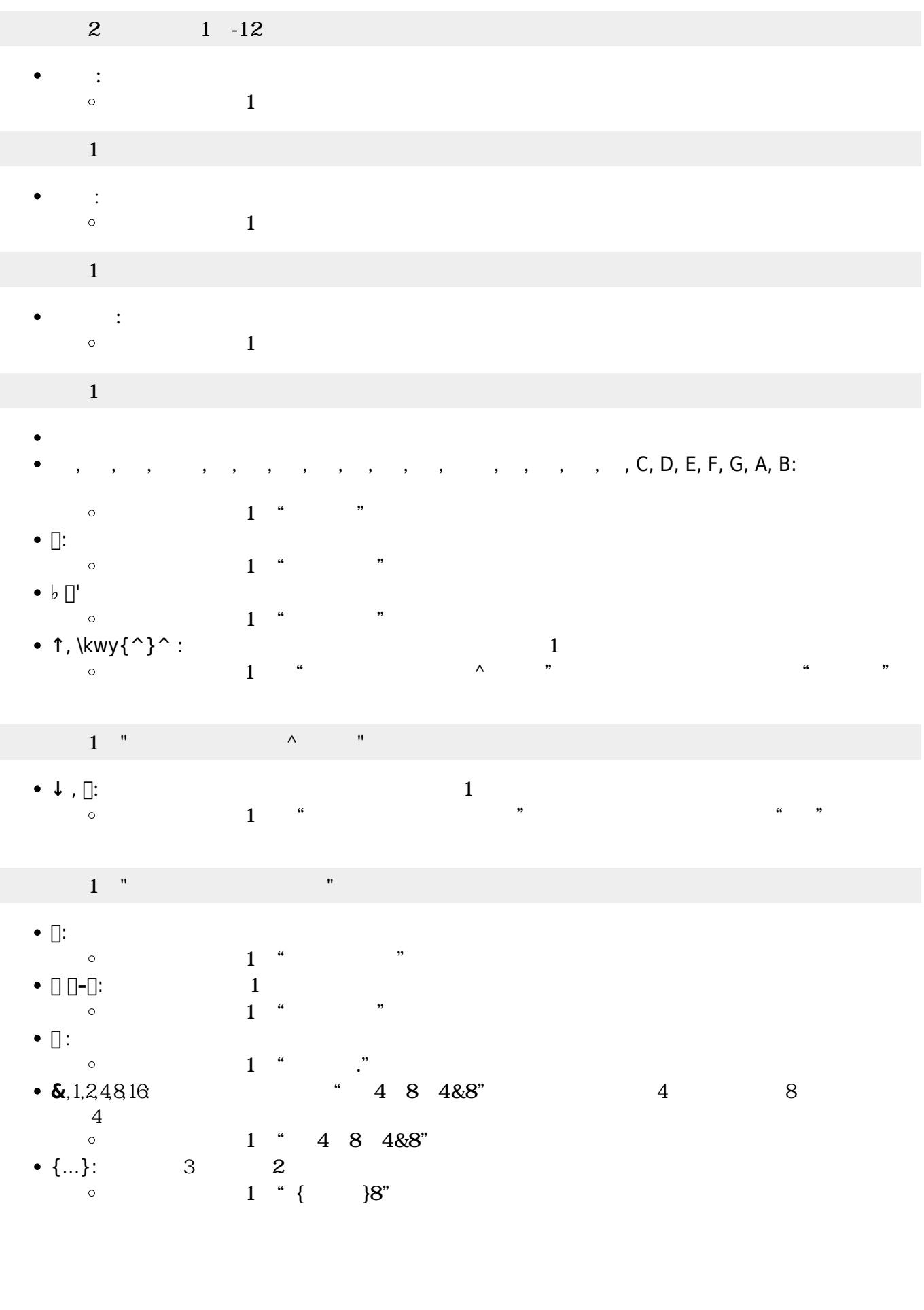

 $\circ$ 

 $\bullet$ 

 $1$ 

- $1$  $(1$  "CCD" $\Box$  $\bullet$ **1** コ"CCD"□ **設定** : 楽器 設定します。  $\circ$  $(1$  $1$  , and  $\mathbb{Z}$  is the state  $\mathbb{Z}$  in the state  $\mathbb{Z}$ **追加** : 音符 追加します。音符 文字列 コードオブジェクト 指定できます。  $1$  "CCD $[]$ " $[]$  $\circ$  $1$  $\Box$ " CCD $\Box$ "  $\Box$  $2$  1  $2 \t 1$ **不**  $\circ$  $2 \quad 4 \qquad \qquad \text{Ins1}$
- $2 \t 4 \t 1$ 
	- :  $\mathbb{R}^n$  ,  $\mathbb{R}^n$  ,  $\mathbb{R}^n$  ,  $\mathbb{R}^n$  ,  $\mathbb{R}^n$  ,  $\mathbb{R}^n$  ,  $\mathbb{R}^n$  ,  $\mathbb{R}^n$  $\bullet$  $\overline{a}$  $2 \t 1 \t 2$

: 新しいコード ります。

- $2 \t 1 \t 2$
- **音上げる** : コード 半音 個数分上げた音階 します。
- $(1)$  1  $(1)$   $(1)$   $(2)$   $(2)$ 2 1 12
- $1 \t 1 \t 12 \t 2$
- 2 1 -12
- **:コード**  $\bullet$  $\circ$  $1$
- $1$
- : 演奏 るのを ちます。  $\circ$  $1$
- $1$
- $\bullet$ **クリア** : 追加したコードをすべて します。  $\circ$  $1$
- $\mathbf 1$  , the summatrix  $\mathbf 1$  , the summatrix  $\mathbf 1$  : 新しいドラム ります。  $(1$  $\circ$  $\mathbf{1}$ =  $\mathbf{1}$ **ことには、音符 : 音符 とうしょう こうしょう こうしょう**  $1$  " $\cdots$  $\circ$  $1$   $"$   $"$   $"$
- 
- 
- 
- 
- 
- $\mathcal{C}_1$  , the contract of  $\mathcal{C}_2$
- 
- $1[]$ "{CDE}8" $[]$  $\circ$
- {…}: **三連符**。3個 を2 演奏します。全体 さを指定できます。
- $\circ$ 1<sup>"</sup>C4D8E4&8"
- **.**: 付点。前 をその半分 さだけ ばします。  $1$ <sup>"</sup>CCD." $\Box$  $\circ$ **&**,1,2,4,8,16: 長さを指定します。"C4D8E4&8" くと、C **4分音符**、D **8分音符**、E **付点4分音符**
- $1[]$ "CCD $[]$ " $[]$  $\circ$
- ◆  $\Box$   $\Box$   $\Box$ : **1**
- $\bullet$   $\Box$ :  $1[]$ "C $[]$ C $[]$ D" $[]$  $\circ$   $\circ$
- $1$  $\Box$ " C $\Box$ CD" $\Box$
- $(1 \t"C \square C D'' \square$  " $C D'' \square$  $\circ$
- 1<sup>"</sup>C^CD"<sup>[]</sup>
- **↑**, \kwy{^}^ : **オクターブ** げます。これ以降 音階が1オクターブ がります。  $1 \qquad "C^{\wedge}CD"]$  $\circ$

↓ , <u></u> **l**: **1** 

- $1$ []"CCD♭" []  $\circ$
- **♭** ('
- **#**: **半音** げます。直前 音階 半音上げます。  $\circ$  $1$ <sup>"</sup>C $\Box$ CD" $\Box$
- 1<sup>"</sup>CCmC7Cm7"  $\circ$
- $1[]$ "CCG" $[]$  $\circ$ m, 7: **2. コード ウェイトコード** あまり あまり あまり あまり あまり あまり
- $\bullet$  A, B, C, D, E, F, G:
- $1$  ,  $1$  ,  $1$  ,  $1$  ,  $1$

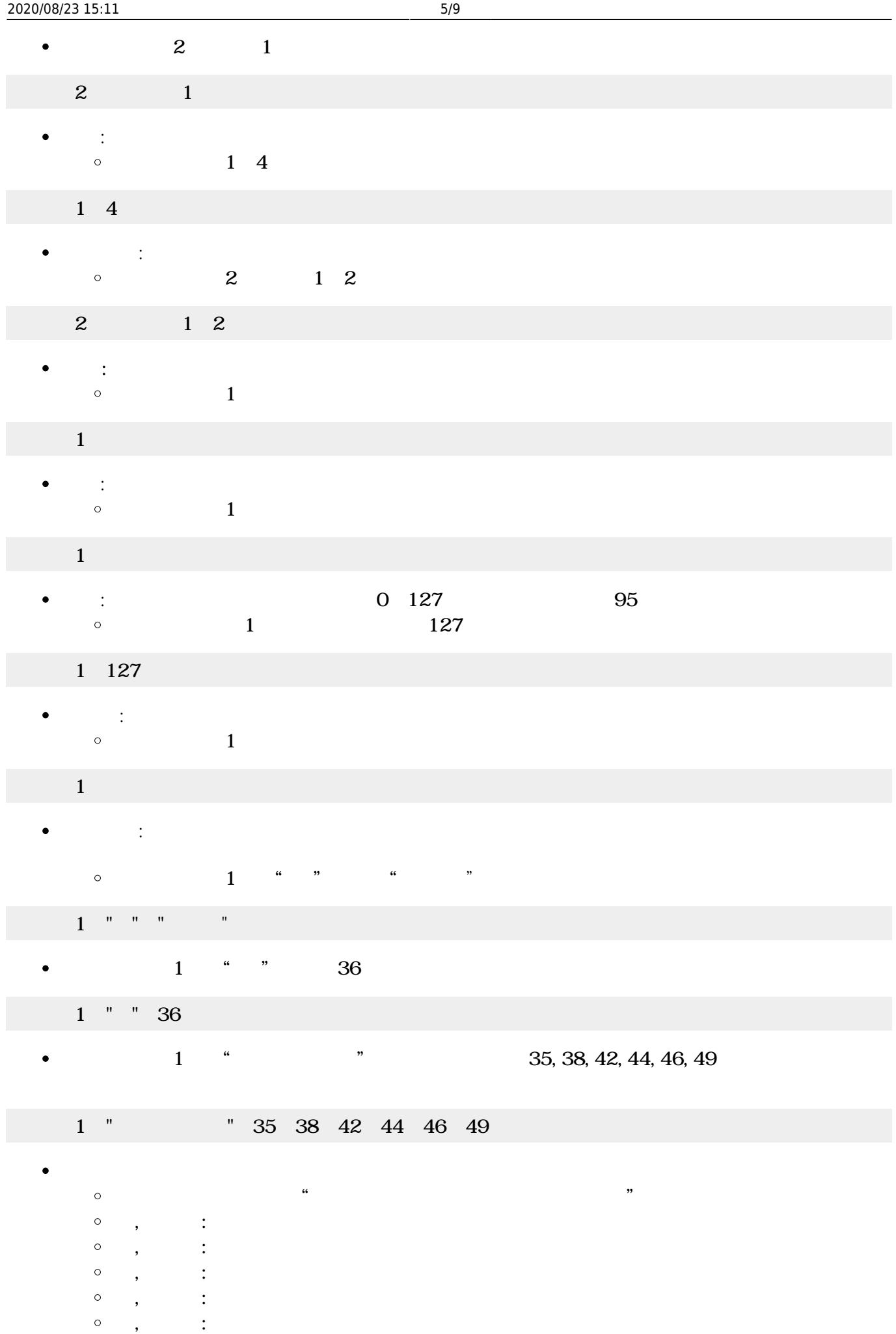

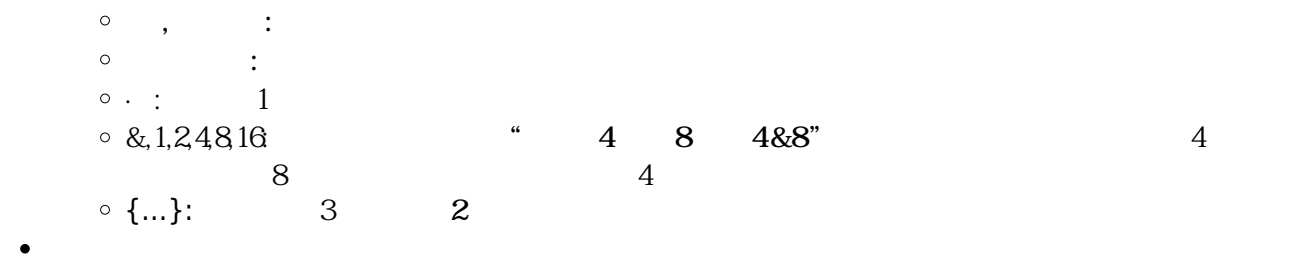

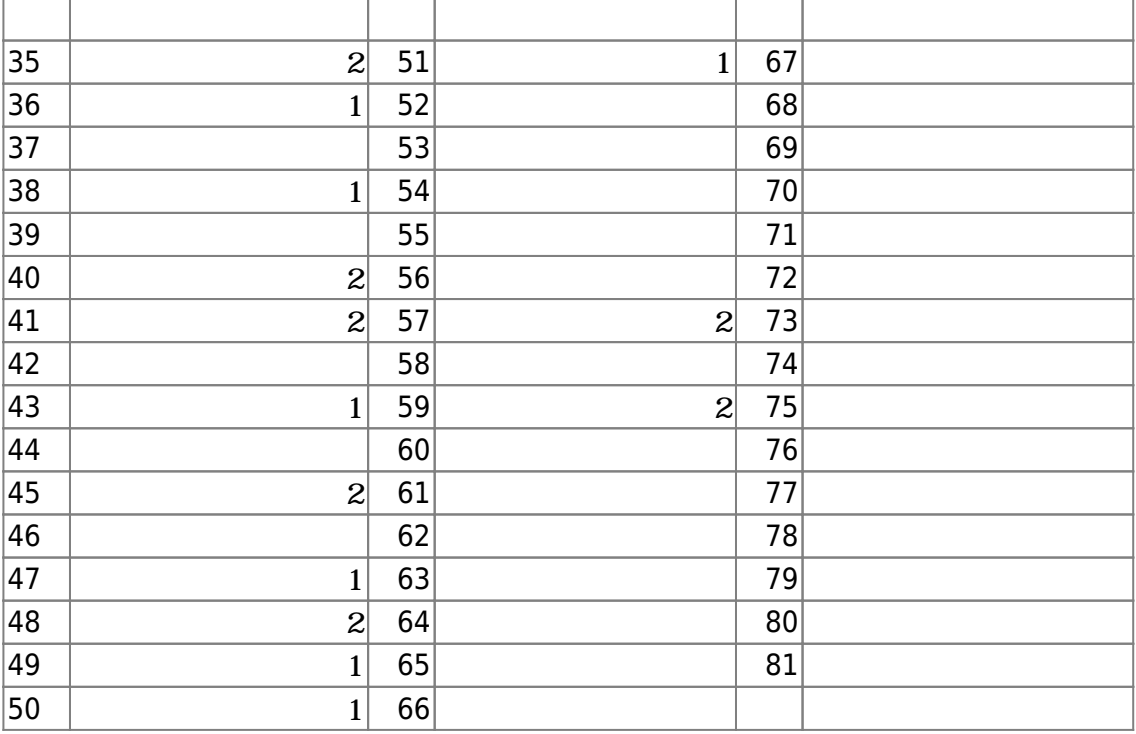

- $\bullet$
- $\mathbf 1$ Ċ
- : 新しい楽器 ります。  $\bullet$  $\circ$  $(1$
- $\mathbf 1$  , and the set of the set of the set of the set of the set of the set of the set of the set of the set of the set of the set of the set of the set of the set of the set of the set of the set of the set of the set o
- $\bullet$ **設定** : 演奏するメロディ コード 設定します。  $\circ$  $(1)$   $(1)$   $(1)$
- $1$  ( $1$ 
	- $\bullet$  $(1)$  and  $(1)$
- $1$  (J)  $1$
- **また、**  $\bullet$  $\circ$  $(1$
- ピアノ1!演奏。
- 
- : 演奏 るのを ちます。 $\bullet$

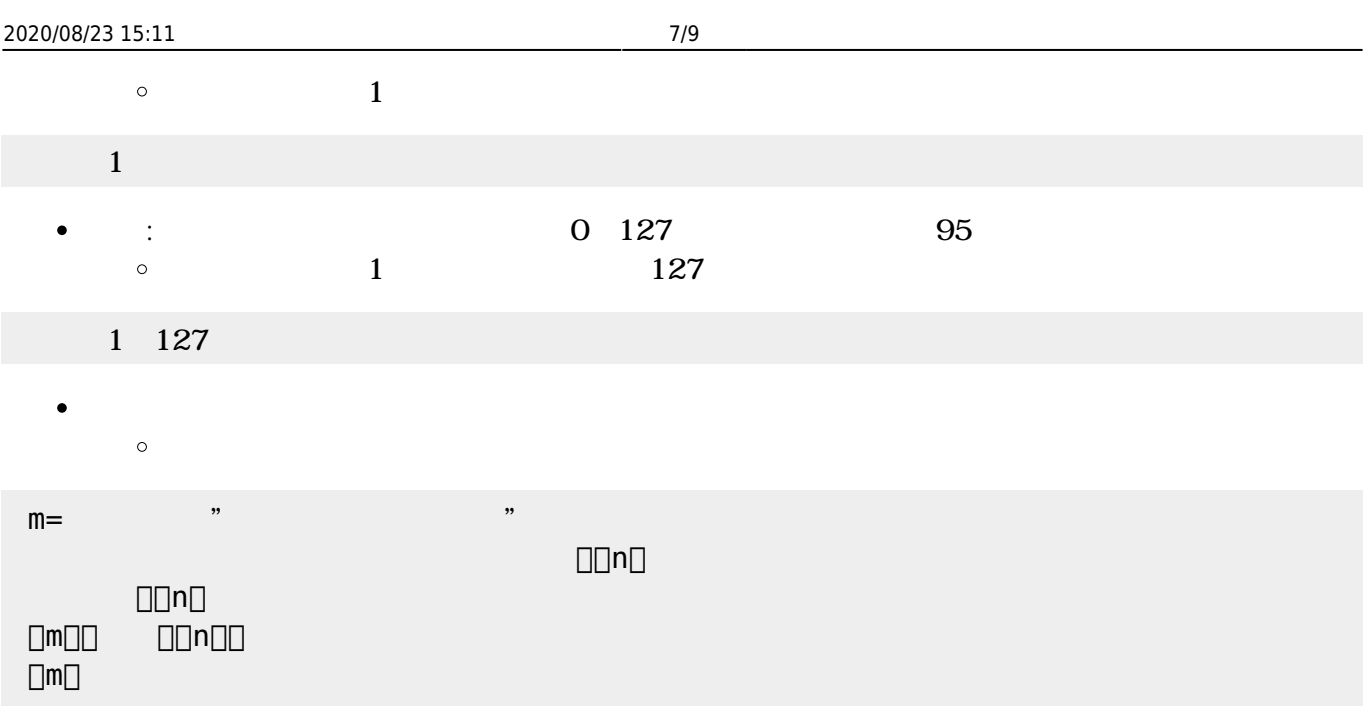

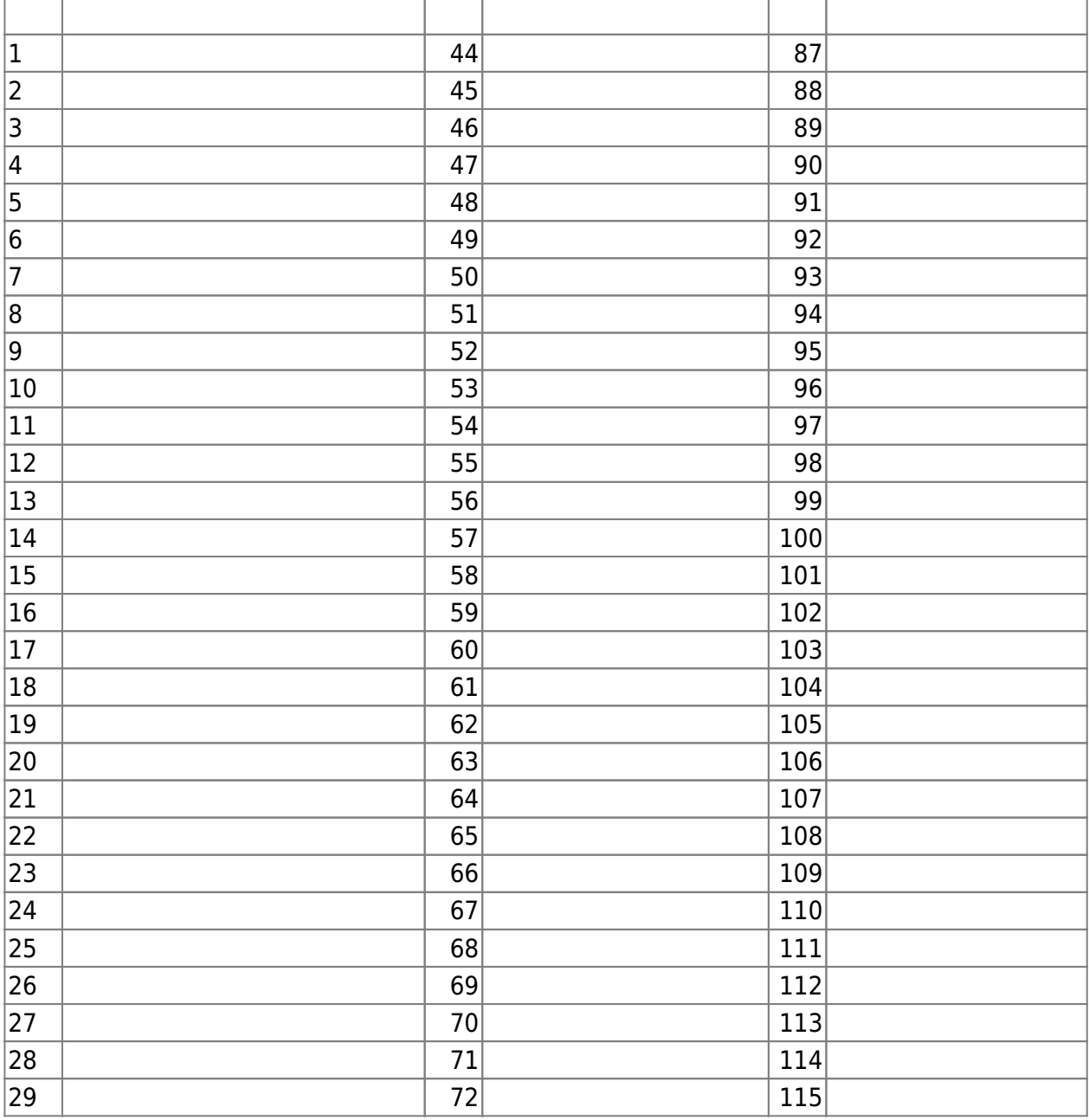

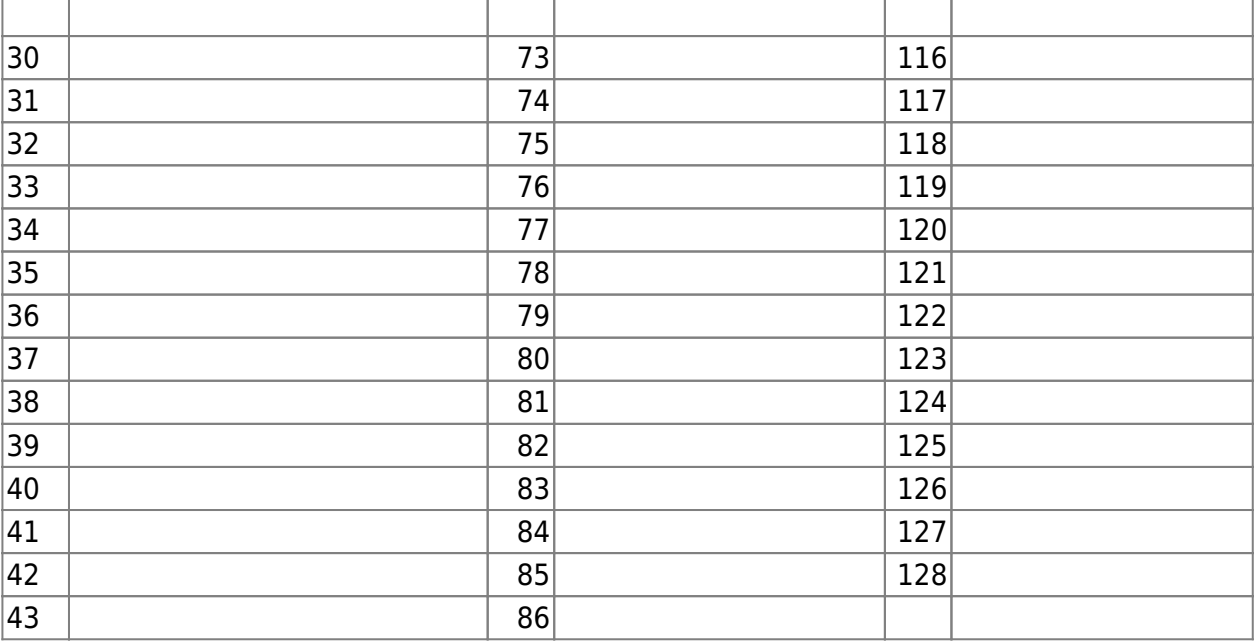

- $\frac{1}{\sqrt{2}}$
- 
- : オンティー りょうしょう
- $\circ$  $(1)$  and  $(1)$  in  $(1)$  in  $(1)$  in  $(1)$  in  $(1)$  in  $(1)$  in  $(1)$  in  $(1)$  in  $(1)$  in  $(1)$  in  $(1)$  in  $(1)$  in  $(1)$  in  $(1)$  in  $(1)$  in  $(1)$  in  $(1)$  in  $(1)$  in  $(1)$  in  $(1)$  in  $(1)$  in  $(1)$  in  $(1)$  in  $(1)$

# $\overline{1}$  (Fig. 1) and  $\overline{1}$  (Fig. 1) and  $\overline{1}$  (Fig. 1) and  $\overline{1}$  (Fig. 1) and  $\overline{1}$

 $\bullet$ **追加** : 演奏する楽器/メロディ/コード/ドラム 設定します。  $\circ$  $(1)$ 

# $\overline{1}$

**演奏** : バンド 演奏します。  $\bullet$  $\circ$ 

 $\bullet$  : 演奏 るのを ちます。  $\circ$ 

### $\bullet$ **クリア** : バンド メンバー(楽器/メロディ/コード/ドラム)をすべて します。  $\circ$ (例)「マイバンド」 追加された楽器/メロディ/コード/ドラム メンバーをすべて

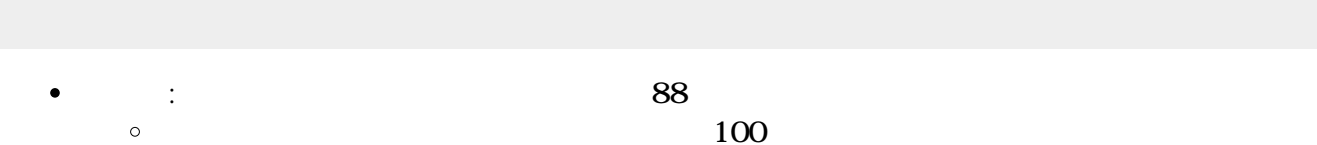

100

### From:

 $h$ ttps://dolittle.eplang.jp/

Permanent link: **[https://dolittle.eplang.jp/ref\\_music33](https://dolittle.eplang.jp/ref_music33)**

Last update: **2020/01/06 06:59**

 $\pmb{\times}$